## Package 'shinyRatings'

July 13, 2023

Title An Intuitive Way of Providing Star Rating in a 'shiny' App

Version 0.1.0

Description A simple interface to integrate star ratings into your 'shiny' apps.

It can be used for customer feedback systems, user reviews, or any application that requires user ratings.

'shinyRatings' offers a straightforward and customisable solution that enhances user engagement and facilitates valuable feedback collection.

License MIT + file LICENSE

Encoding UTF-8

RoxygenNote 7.2.3

**Suggests** covr, test that  $(>= 3.0.0)$ 

Config/testthat/edition 3

Imports shiny, htmltools, jsonlite

NeedsCompilation no

Author Ronak Shah [aut, cre]

Maintainer Ronak Shah <shahronak47@yahoo.in>

Repository CRAN

Date/Publication 2023-07-13 15:30:03 UTC

### R topics documented:

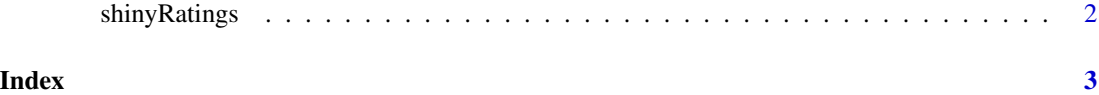

<span id="page-1-0"></span>

#### Description

Include ratings in shiny UI

#### Usage

```
shinyRatings(inputId, no_of_stars = 5, default = no_of_stars, disabled = FALSE)
```
#### Arguments

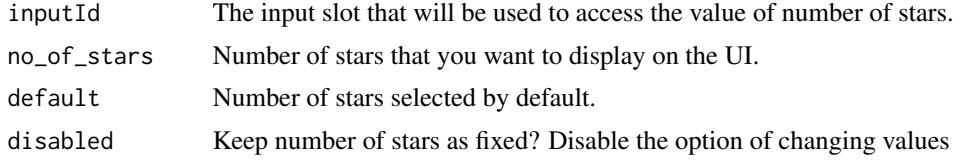

#### Value

Ratings to be added to UI definition

#### Examples

```
if(interactive()){
library(shiny)
 library(shinyRatings)
ui <- fluidPage(
  shinyRatings('star'),
  textOutput('text')
\overline{)}server <- function(input, output, session) {
  output$text <- renderText({paste("No. of stars : ", input$star)})
}
shinyApp(ui, server)
}
```
# <span id="page-2-0"></span>Index

shinyRatings, [2](#page-1-0)